# ASSESSMENT AT ACAP: **WHAT TO EXPECT**

### **ACADEMIC SKILLS WEBINAR PROGRAM**

**Learning Hub** 

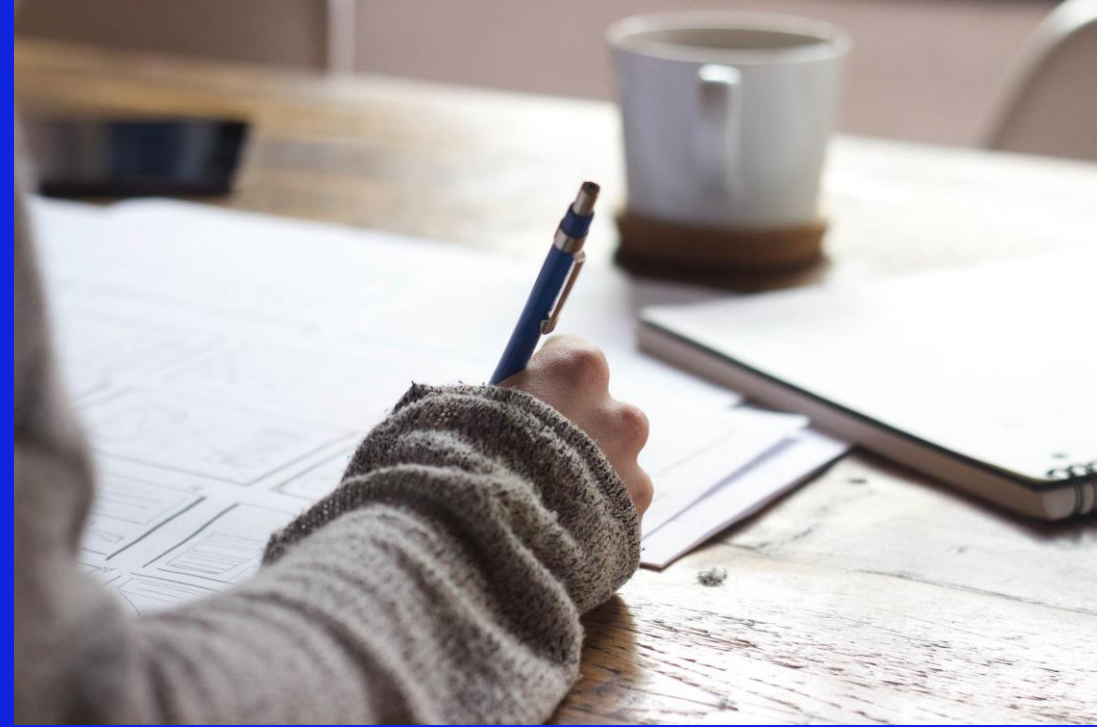

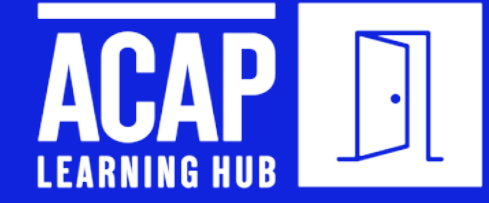

We acknowledge the Traditional Custodians of country throughout Australia, on the land wherever you may be joining us from and recognise their continuing connection to land, waters, and culture.

We pay our respects to all elders past and present.

We recognise those whose ongoing effort to protect and promote Aboriginal and Torres Strait Islander cultures will leave a lasting legacy for all future Australians.

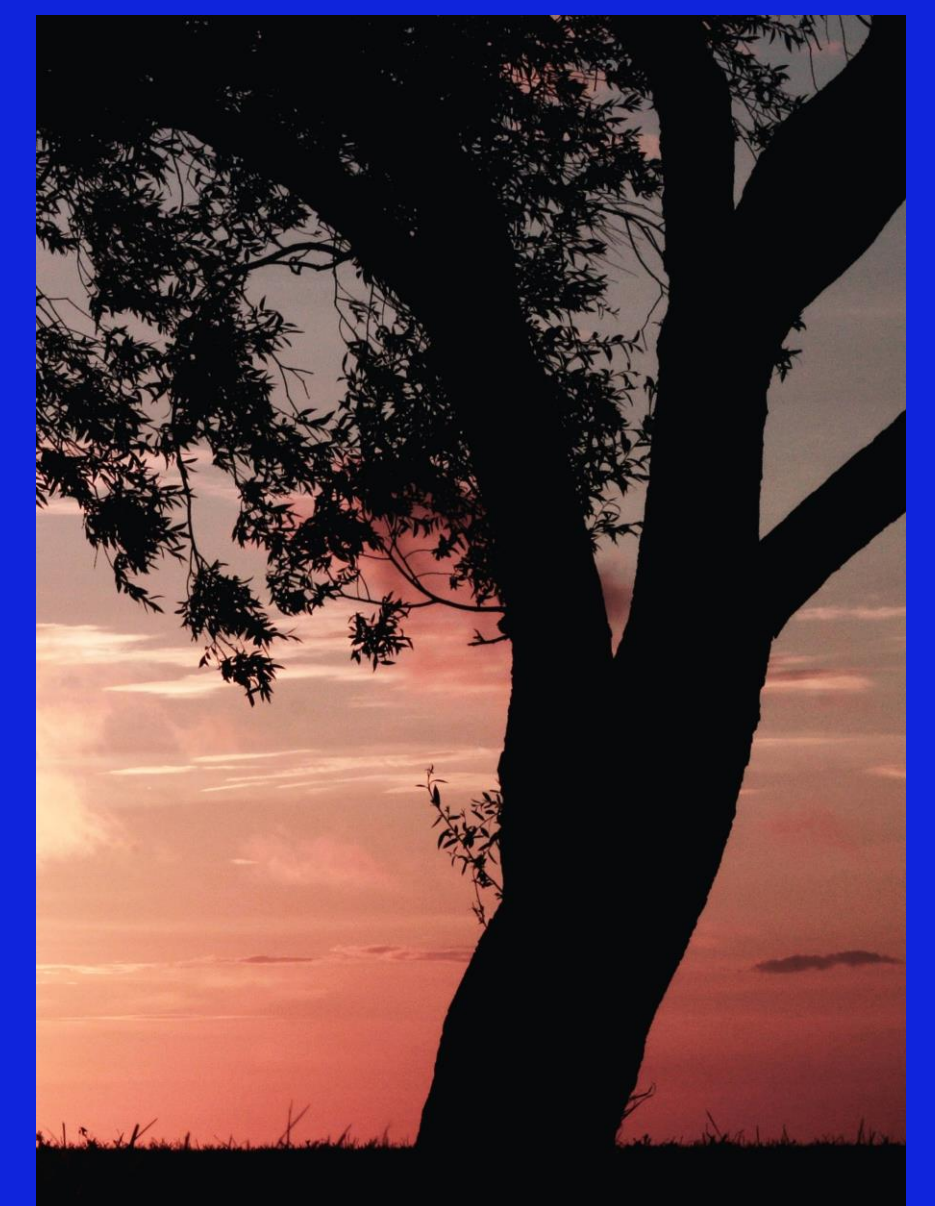

# **WEBINAR GOALS**

### During this webinar you will learn about:

- study skills required in higher education  $\bullet$
- the common types of assessments at ACAP  $\bullet$
- tips for approaching assessments  $\bullet$
- resources and support for assessments  $\bullet$

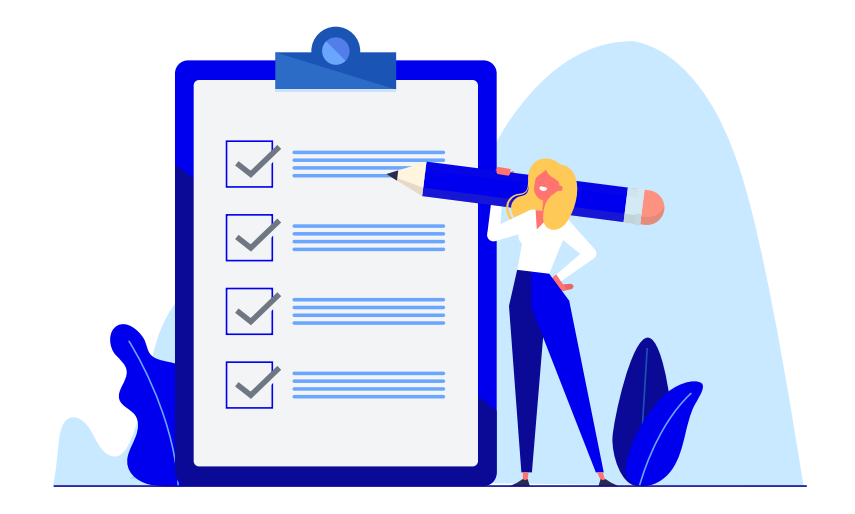

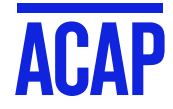

# **WELCOME TO HIGHER EDUCATION**

### Study skills in higher education\*:

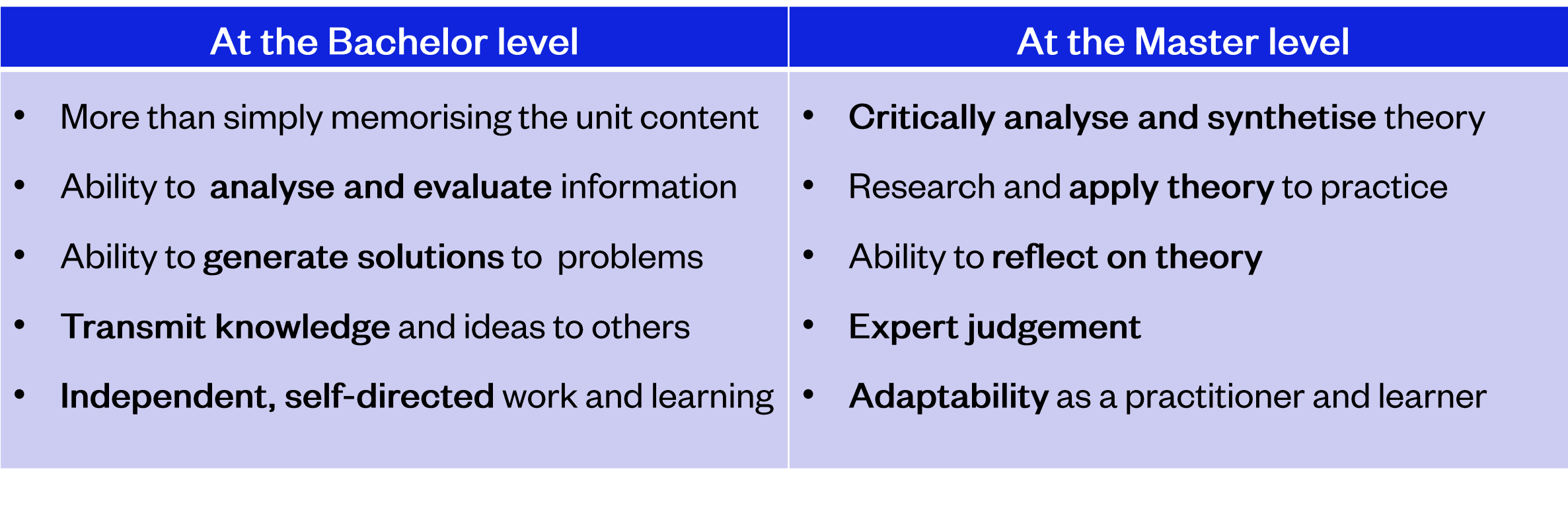

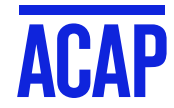

# **THIS MEANS**

- Thinking critically
- Using an evidence-based lens
- Having academic integrity

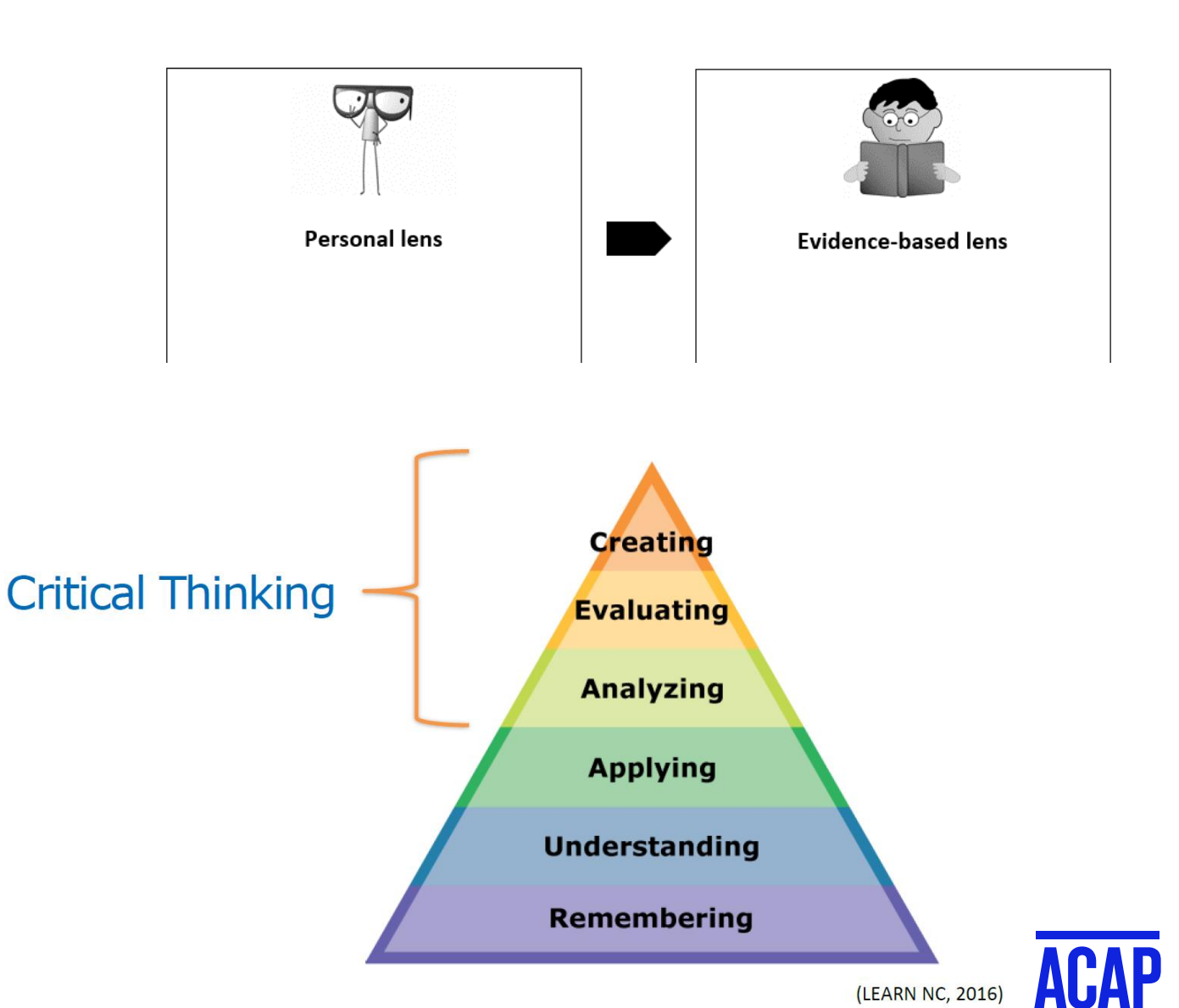

Which lens am I using?

# **KEY TERMS - WHAT DO THEY MEAN?**

- **Formative Assessment:** short assessment early in the trimester, sometimes optional
- Summative Assessment: used to evaluate student learning
- Hurdle Task: not graded but necessary to complete the unit
- outlines what is expected in the assessment and is used **Marking Criteria or Rubric:** for grading
- Learning Objectives: indicate how an assessment relates to the overall course content  $\bullet$
- Scaffold: an assessment plan

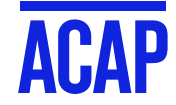

# **COMMON ASSESSMENT TYPES AT ACAP**

### **Common early assessments:**

- Discussion forum post
- Reflective paragraph
- **Literature Search**  $\bullet$
- Annotated bibliography
- Essay or Case Study Outline
- Quizzes  $\bullet$

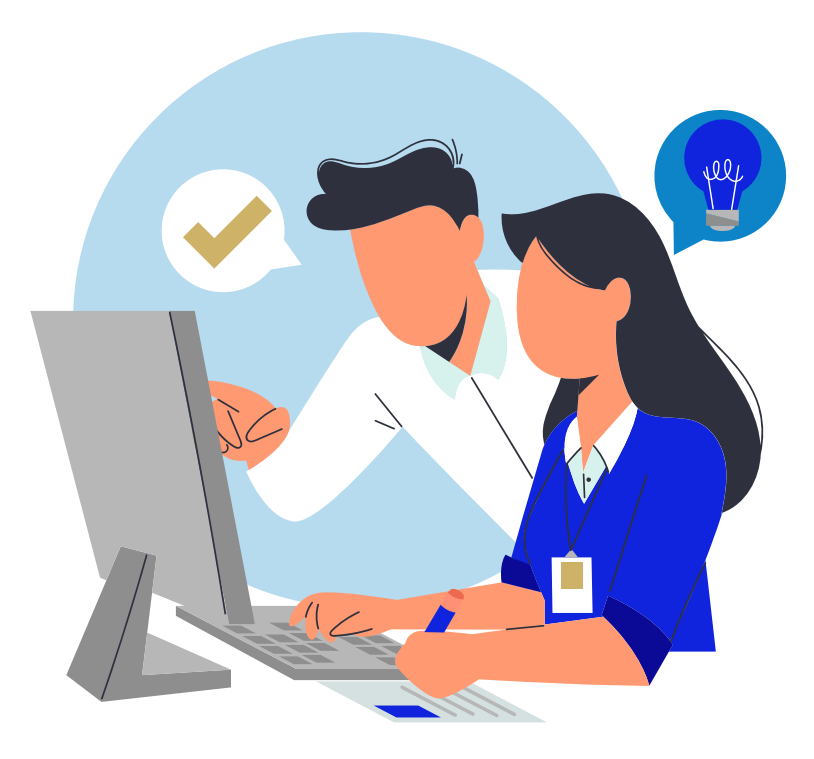

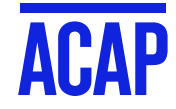

# **COMMON ASSESSMENT TYPES AT ACAP**

### **Common major assessments:**

- Essay
- Reflective Essay
- $\bullet$ **Case Study**
- Report  $\bullet$
- **Poster or Educational Factsheet**  $\bullet$
- **Literature Review**  $\bullet$
- Presentation  $\bullet$

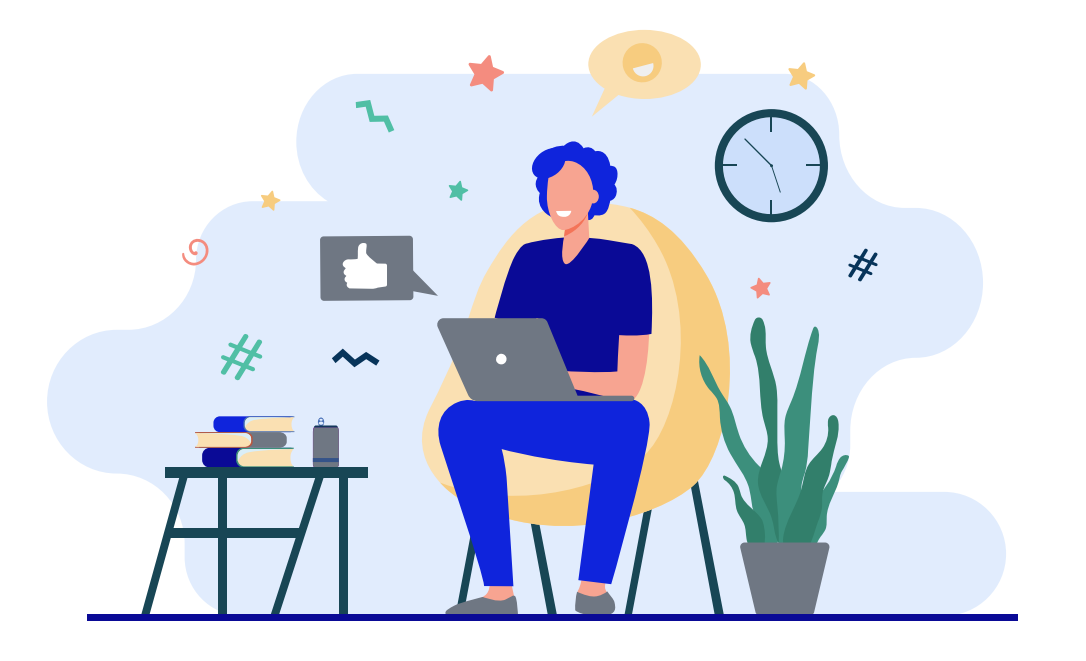

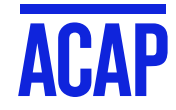

# **COMMON ASSESSMENT TYPES AT ACAP**

### **Discipline-specific major assessments:**

- **Research Proposal (Psych)**  $\bullet$
- **Research Participation (Psych)**
- Exams (Psych)
- **Media Analysis (Criminology)**  $\bullet$
- Policy analysis (Criminology, Social Work)
- **Project Proposal (Social Work)**
- Role-play skills evaluation (Counselling, Coaching)

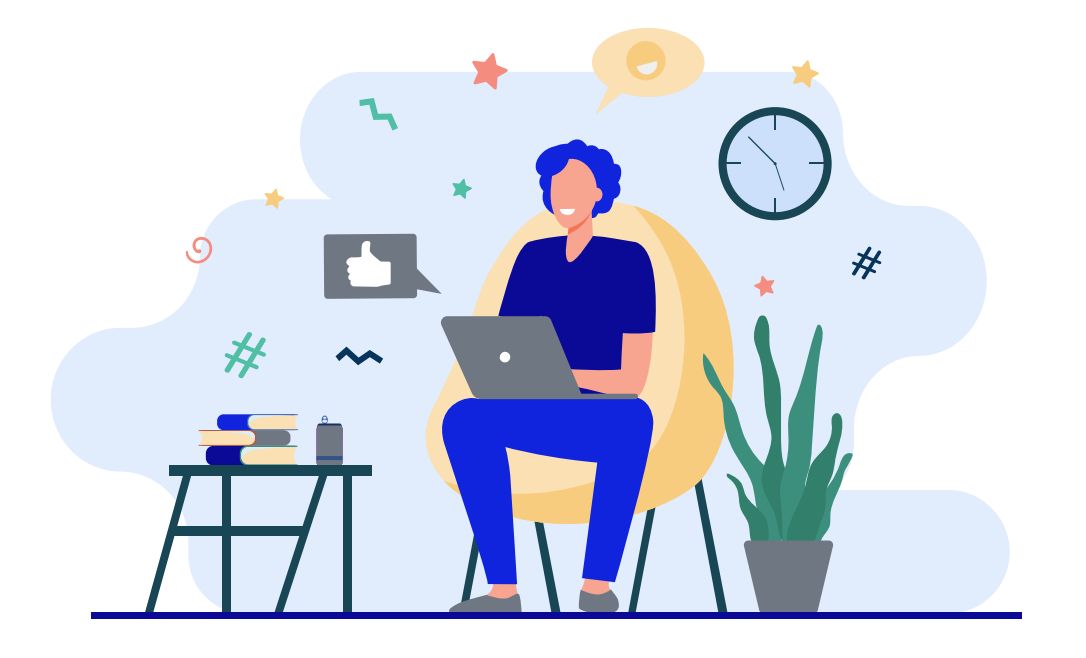

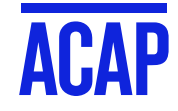

#### **ASSESSMENT INFORMATION** ┢╇ ≝ Zoom Links and **Applications in Context Learning Resources** Assessments Recordings My Classes / Courses / ACAP 2023T1 MULT1015 **Assessments** ≣ n. **MULT1015 Unit Outline MULT1015 Readings List Hidden from students The Assessment Forum** Use this space to ask questions and receive answers to help you with your assessments. More than like **Unit Announcements** the answer Please select your tutorial group from the group drop down menu, before you post to the forum. **Unit Discussion Forum** Assessment 1A: Presentation - Due Friday 17 February at 5.00 pm AEDT **Unit Contacts Assessment 1A Information** We are here to help! Click here to meet the team who will be teaching you this trimester. Week Due Week 2, Friday 17 February 2023 at 5.00 pm (AEST/AEDT)\* **Week 4 Student Progress Survey** Assessment Type Presentation **Hidden from students** 10% Weighting Source, summarise and communicate concepts from credible sources of information Learning Outcomes Explain the role of culture, cultural identity and cultural influence in  $=$ higher education and professional practice Length Approximately 5 minutes of engagement Zoom Links and **Assessments Learning Resources** Click for more information including detailed instructions and the marking rubric **Recordings** ø **Submit Assessment 1A**

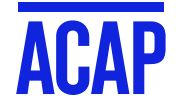

### **ASSESSMENT EXAMPLE**

### Assessment 1 Information

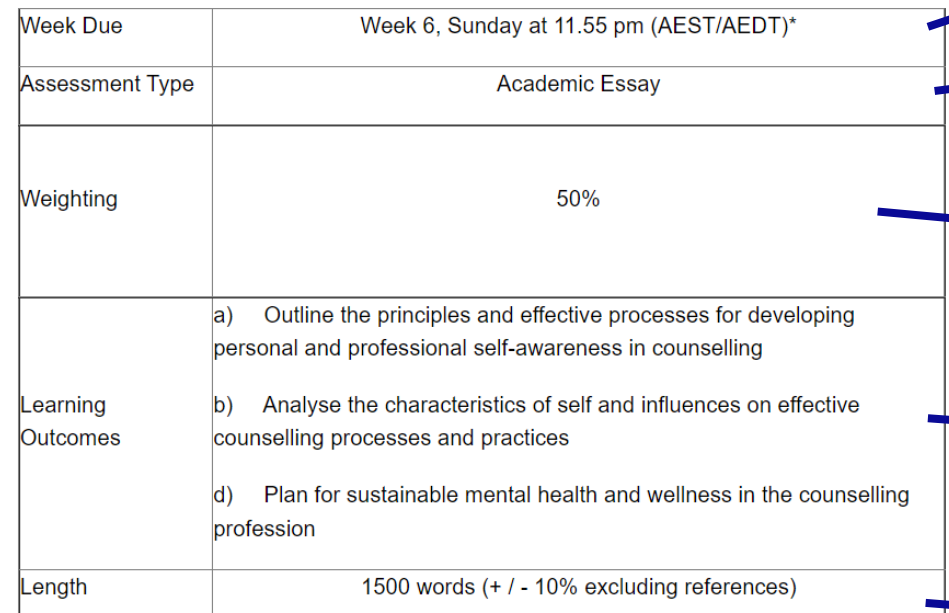

#### **COUNTED**

✔ Main body of text

- ✔ Section headings
- $\sqrt{\frac{1}{2}}$
- Verbatim examples

 $\sqrt{}$  In-text citations (e.g.

author, date, page number)

#### **NOT COUNTED X** Title page

**X** Table of contents **X** Reference list

**X**Appendices

This is the time by which you need to have submitted your assessment via Turnitin. Late submission will reduce your mark.

> The assessment type  $-$  see https://sls.navitas-professional.edu.au/ for help with all assignment types.

How much of your final grade this assessment is worth.

Each assessment will address some or all of the Unit Learning Outcomes (see Unit Guide)

The word count gives a guide to how long your assessment should be to adequately address the question. Too short, and you are either missing content, or your analysis isn't strong enough. Too long, and some of your content is irrelevant. If you write too much, the marker will simply stop reading at 10% over the word count.

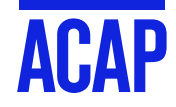

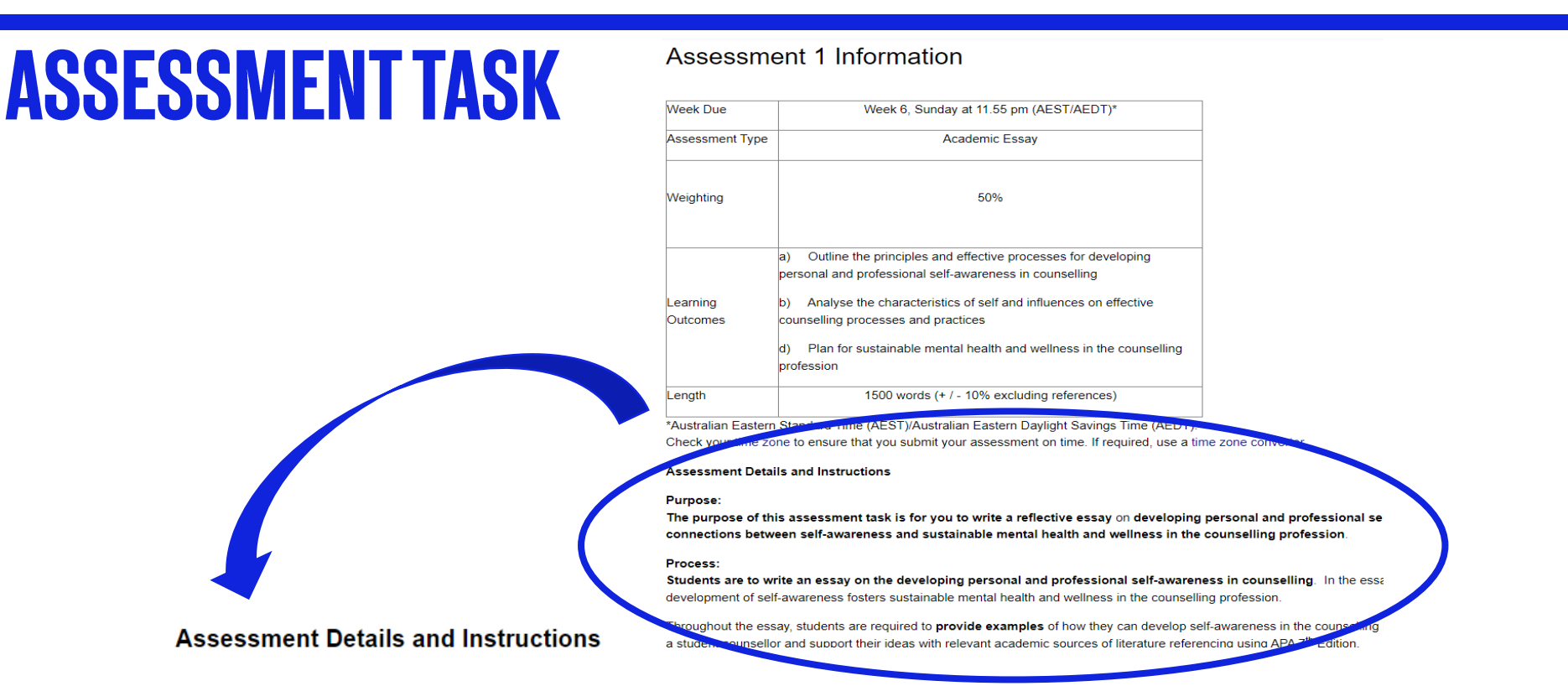

#### **Purpose:**

The purpose of this assessment task is for you to write a reflective essay on developing personal and professional self-awareness in counselling. Also, to identify the connections between self-awareness and sustainable mental health and wellness in the counselling profession.

#### Process:

Students are to write an essay on the developing personal and professional self-awareness in counselling. In the essay, students are to describe how and why the development of self-awareness fosters sustainable mental health and wellness in the counselling profession.

Throughout the essay, students are required to provide examples of how they can develop self-awareness in the counselling profession to support their mental health and wellness as a student counsellor and support their ideas with relevant academic sources of literature referencing using APA 7<sup>th</sup> Edition.

# **SAMPLE MARKING CRITERIA**

### **Poster**

**Marking Criteria** 

Here you'll notice the criteria are down the left-hand side of the page, with allocated marks

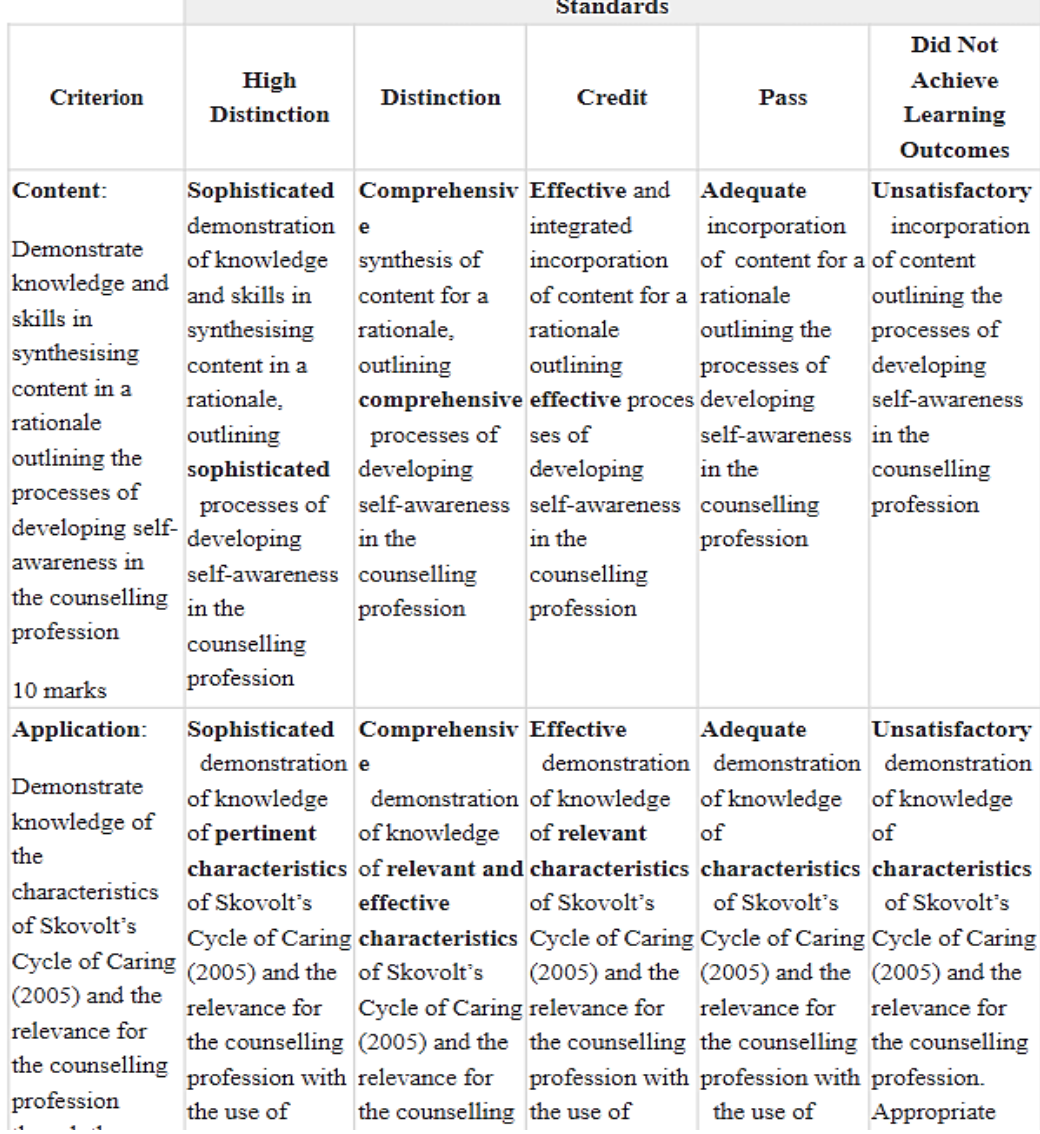

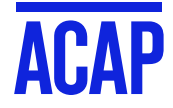

# **SAMPLE MARKING CRITERIA**

### **Presentation**

marks

Here the criteria are in

orange rows, though

there are no allocated

Marking Criteria

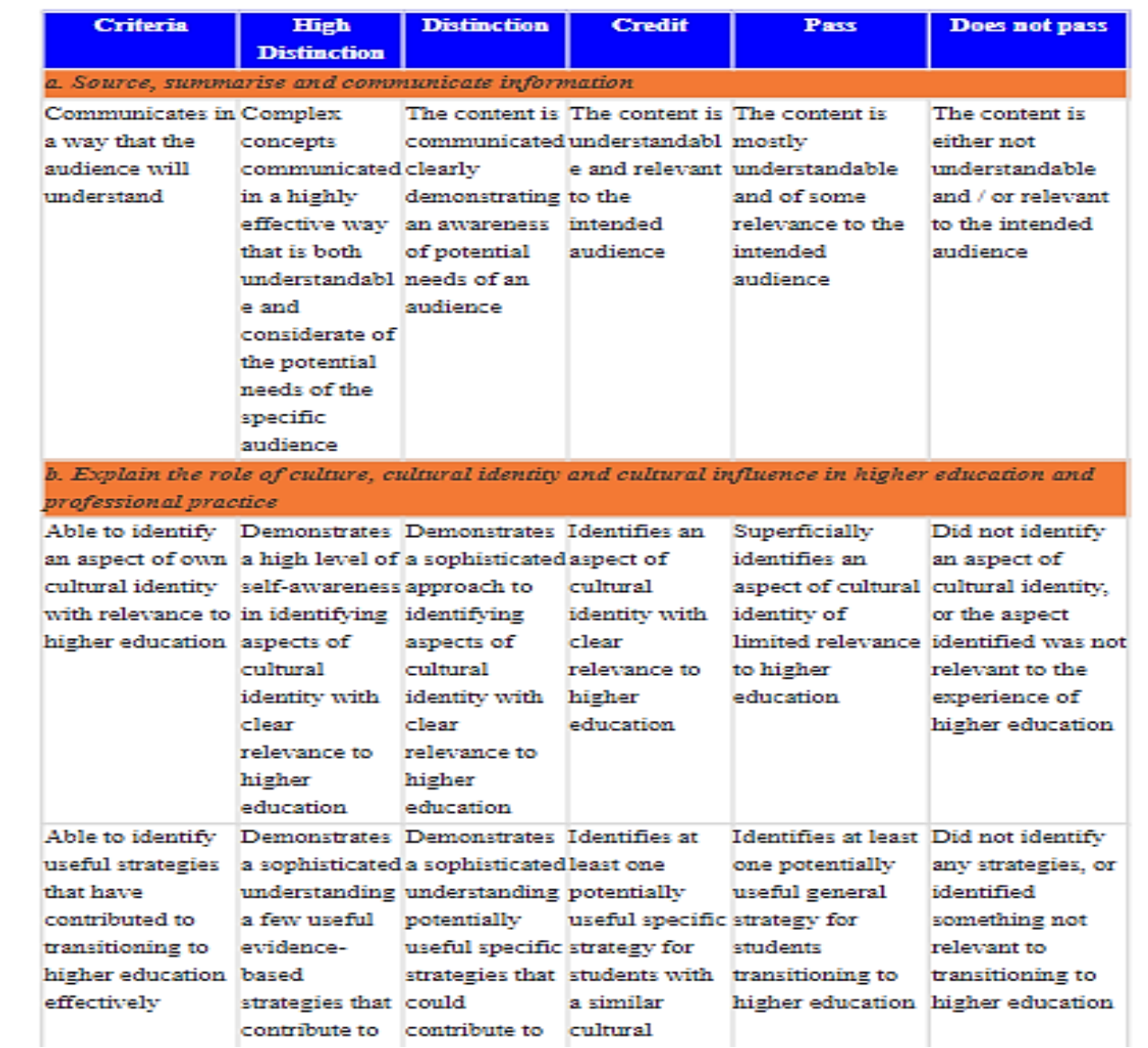

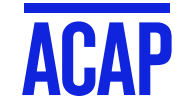

### **7. FINAL DRAFT**

Is the question answered? Are the marking criteria addressed? Check the structure. Do a final edit.

### **6. FIRST DRAFT**

Work on the structure and paraphrasing

Ensure you have evidence to support your ideas

Construct a reference list

#### **1. TASK**

Identify and analyse the task carefully Read the marking criteria Summarise your view Identify what you know

**Planning** 

your assessment

#### **5. OUTLINE AND DRAFT**

Assess how many words you need for each idea Construct the first draft Ensure the marking criteria has been addressed

#### **2. INFORMATION**

Collect and record resources Make notes List your references

#### **3. ORGANISE**

Create a mind map or make a list Plan your time

#### **4. REFLECT & EVALUATE**

Do you have enough evidence? Do you need further sources?

Has your idea changed?

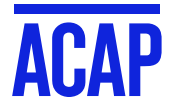

### **HOW LONG WILL THIS TAKE?**

- Ensure you set aside enough time for each step of the process.
- $\bullet$ The amount of total time needed will depend on the word count required and your experience in writing that type of assessment.
- For an average 1500-2000 word essay, anything less than a week is considered cram time.

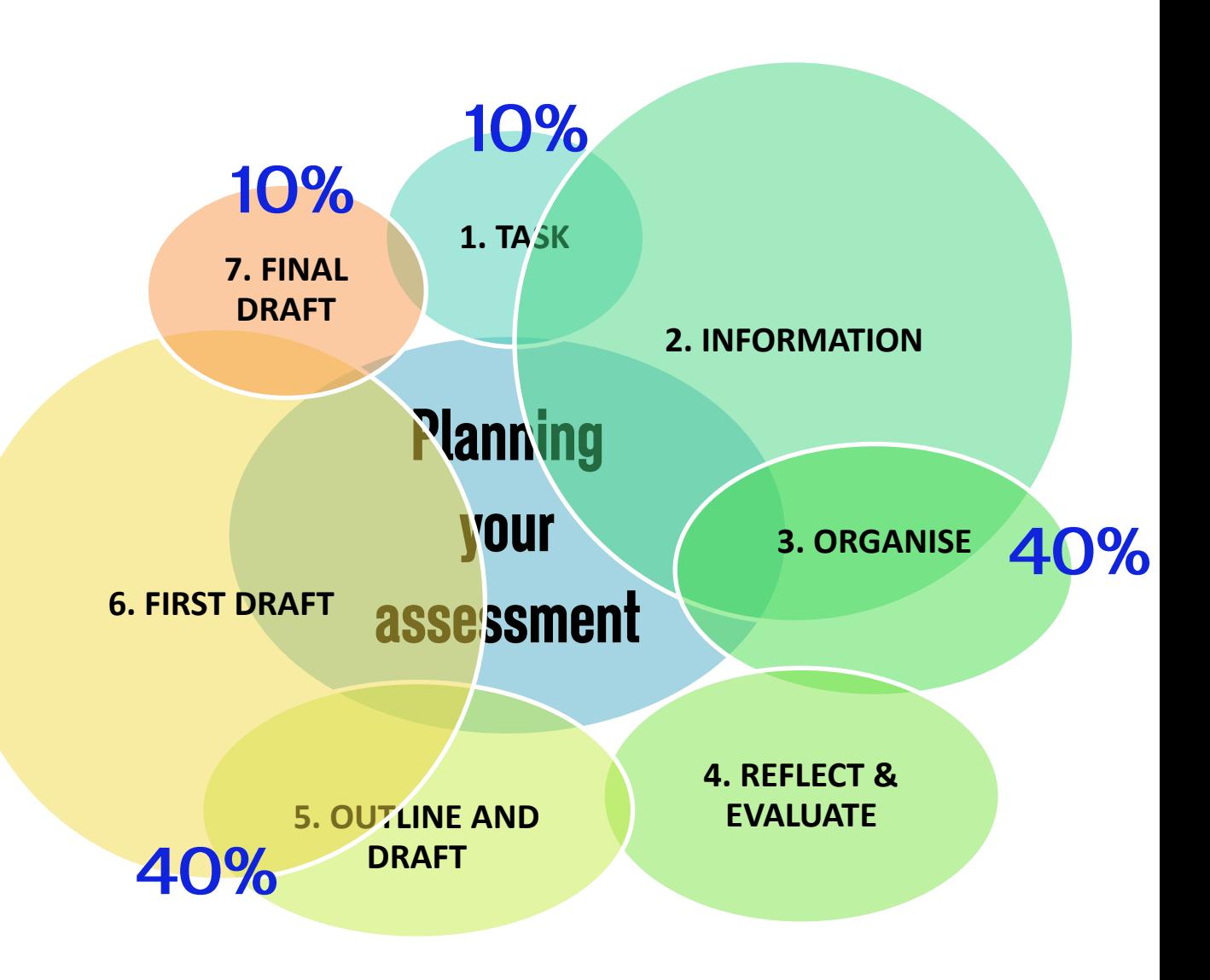

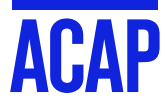

### **TIPS FOR MANAGING YOUR TRIMESTER**

- Download and read all your unit guides. 1.
- 2. Enter all your due dates into term planners.
- Look at the type of assessment early in the trimester. 3.
- 4. Learn how to apply for an extension or academic consideration.
- Track your grades. 5.
- Engage with feedback. 6.

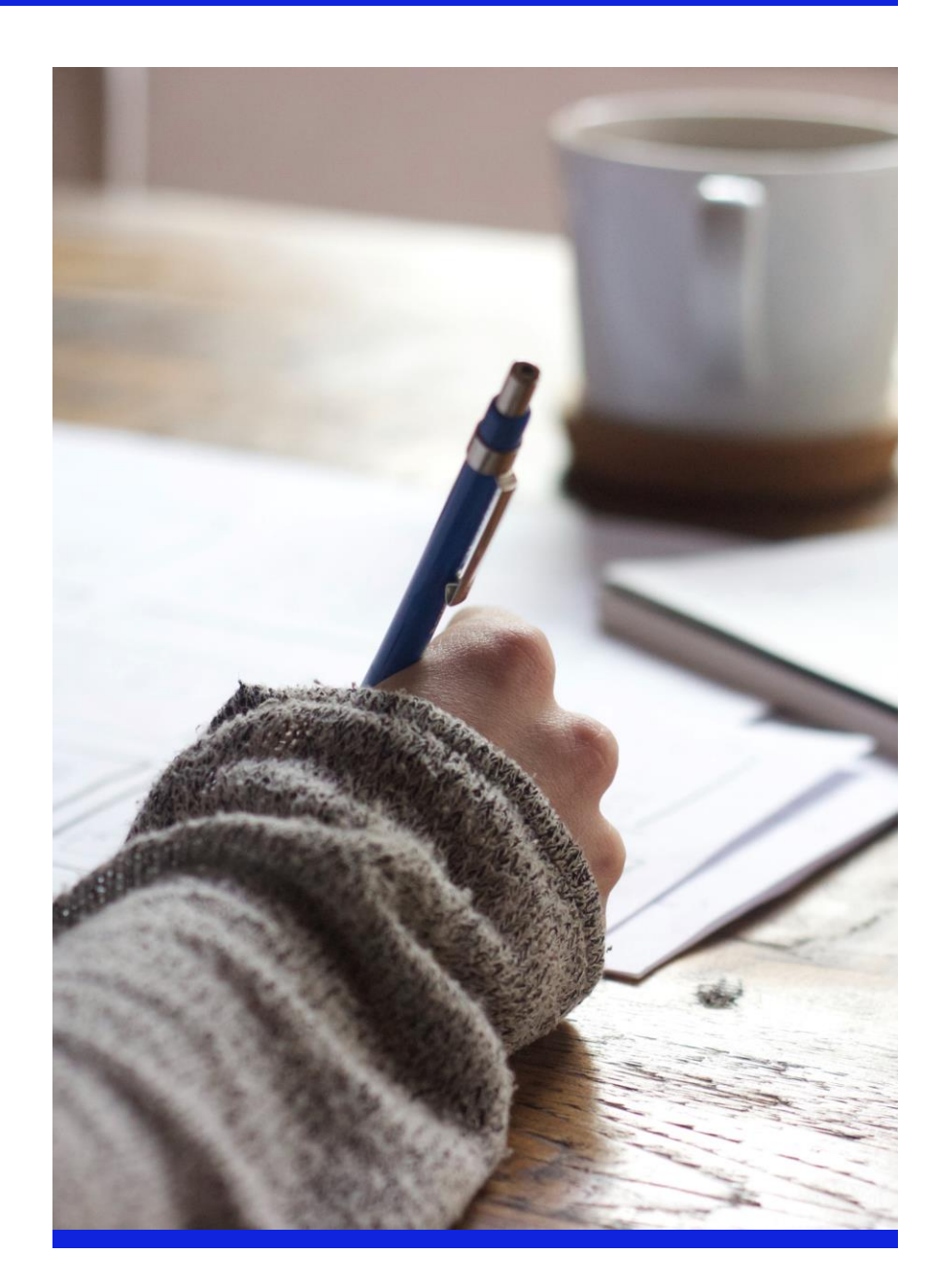

# **TIPS FOR MANAGING YOUR ASSESSMENTS**

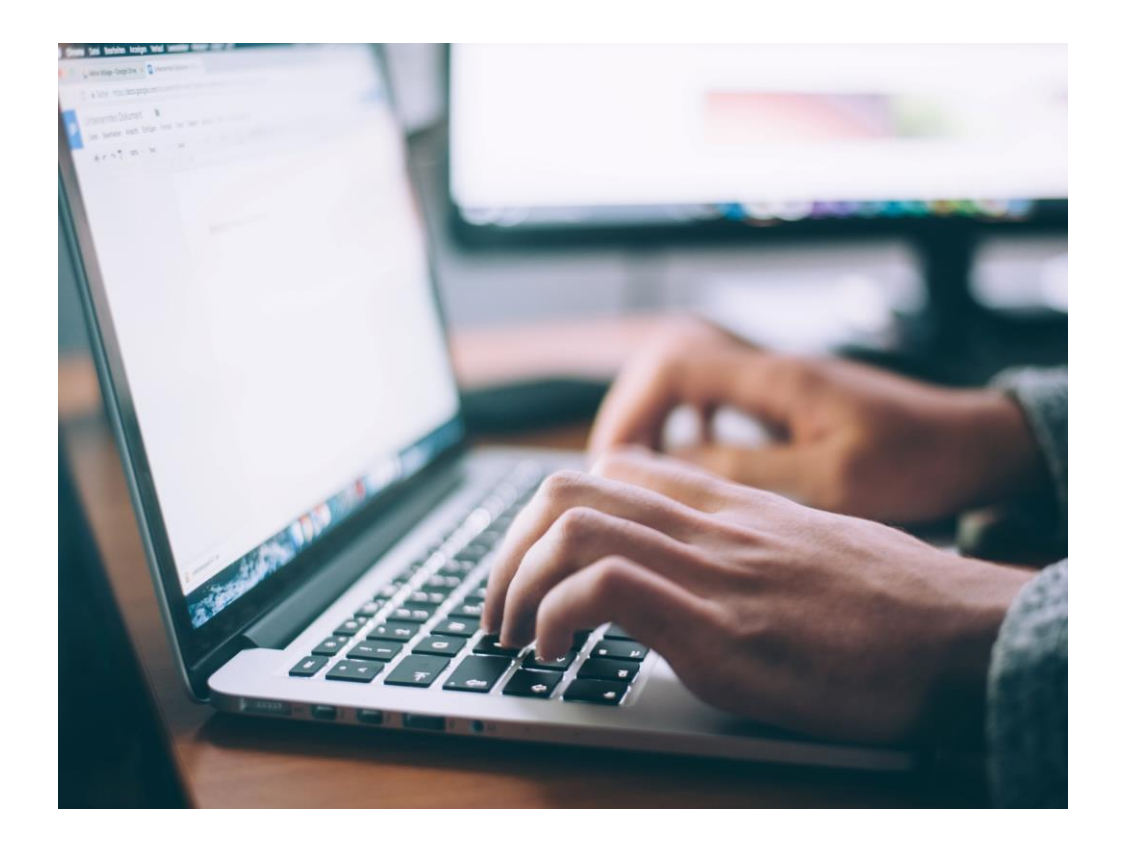

- Check your class space for scaffolds and other provided resources.
- 2. Create an assessment document early on. Add relevant material and questions as they come up in class.
- 3. Make use of Academic Skills Resources for assignment types - look at models and language guides.
- 4. Ask your educator questions in class or the Assessment Q & A forum.
- Book an appointment with an 5. Academic Skills Advisor if needed.

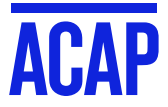

# **WHAT IF I NEED HELP?**

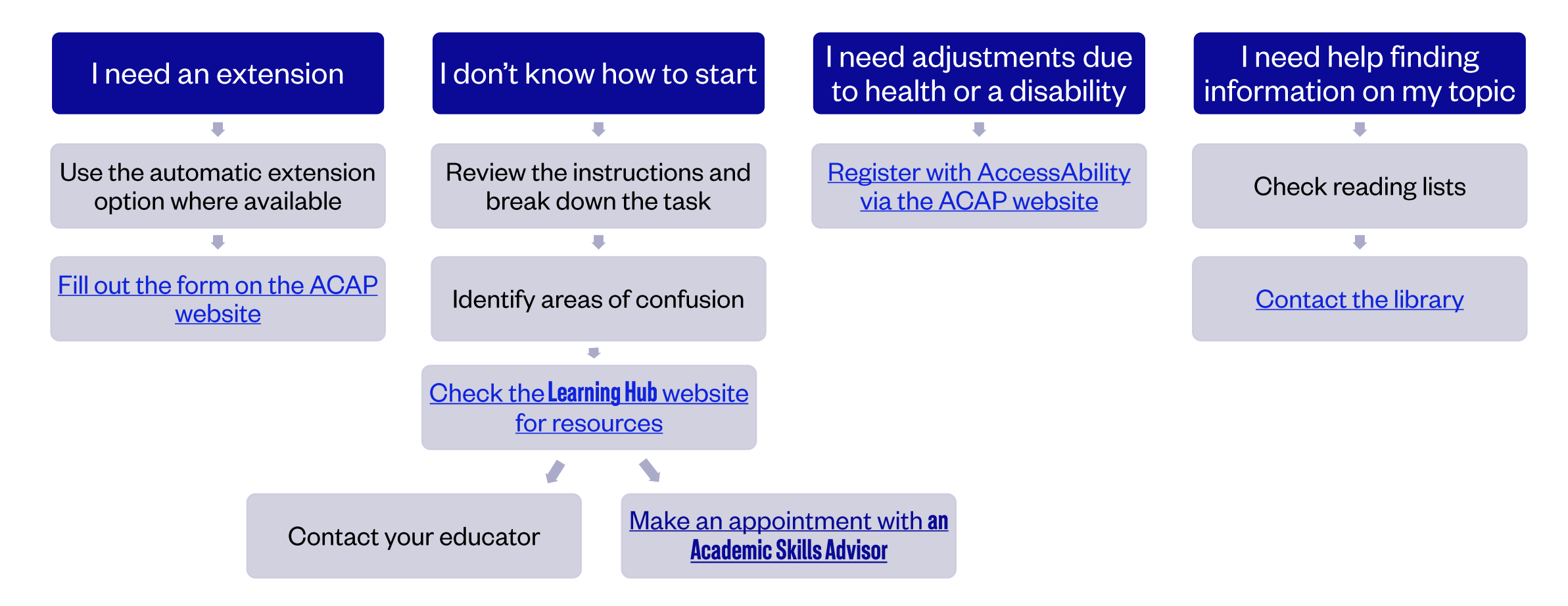

You can see the full list of assessment rules and policies on the ACAP website click here.

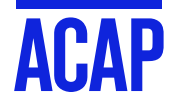

# **WHAT ABOUT GRADES?**

- Check your Unit Outline for grade and attendance requirements to pass each of your units this trimester - these may vary across different units.
- Read about the ACAP grading categories here:  $\bullet$

https://www.acap.edu.au/student-resources/student-centralyour-studies/assessments/grade-table-and-gpa/

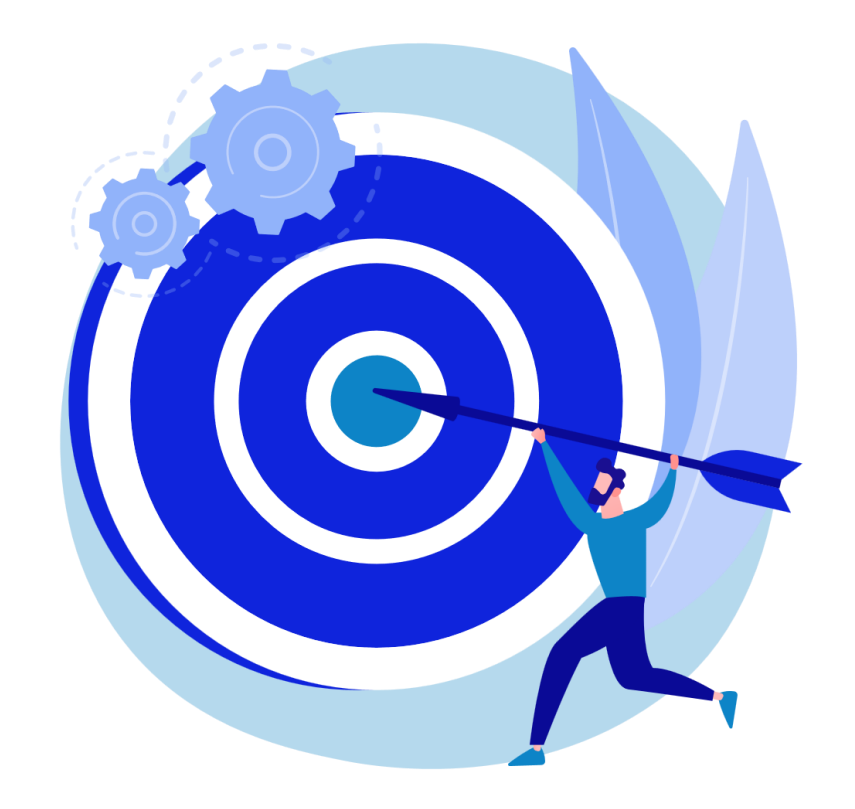

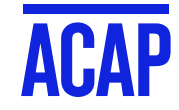

### **MORE RESOURCES**

- Academic Skills resources Website Assignment types  $\bigcirc$
- **Assessment Pack**  $\bigcirc$

### **Recommended Webinars**

- **How to Reference and Write with Integrity**  $\bigcirc$
- Help! What does my assignment question mean?  $\bigcirc$
- Let's get critical: How to write critically  $\bigcirc$

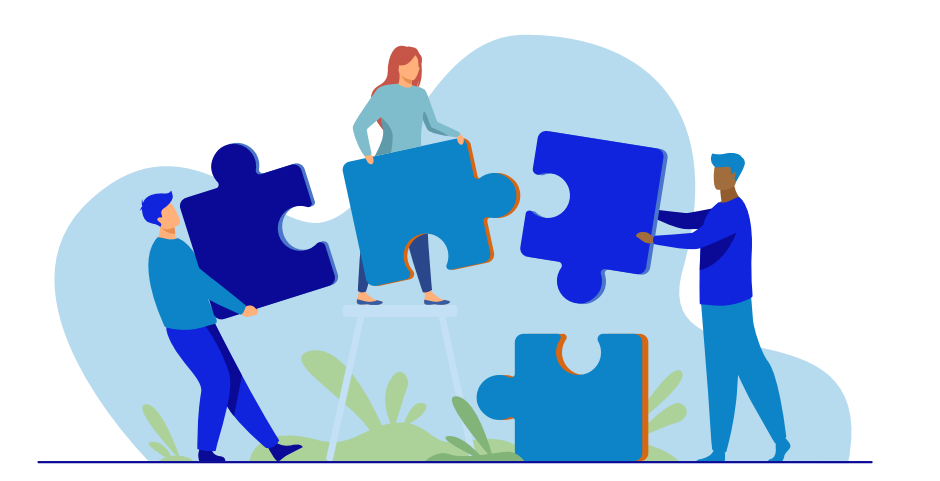

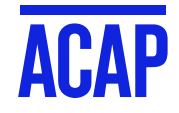

# **WHO CAN HELP ME?**

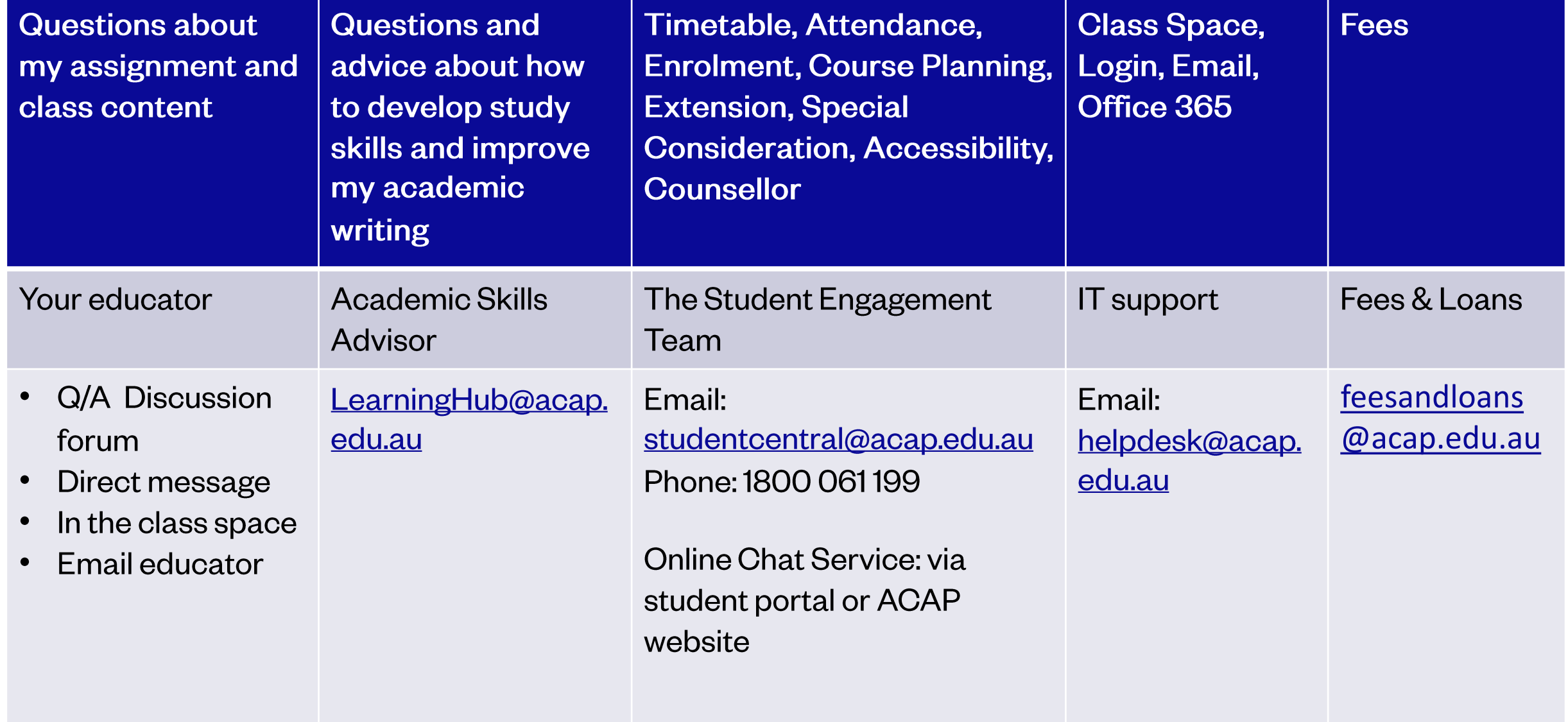

### **ACADEMIC SKILLS RESOURCES**

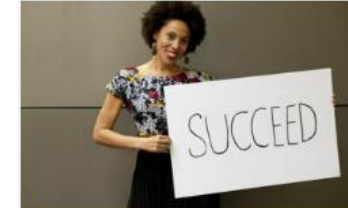

**Study Skills** 

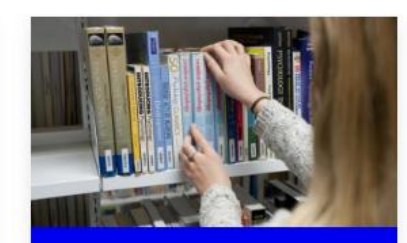

**Referencing and Academic** Integrity

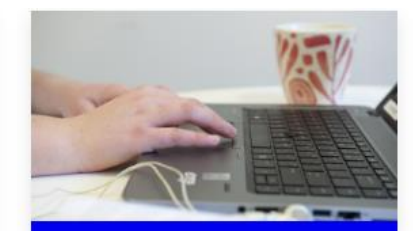

**Assignment Types** 

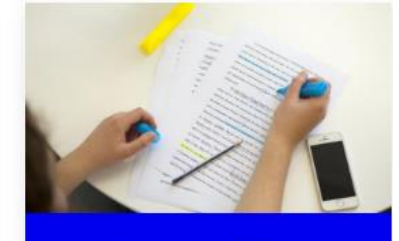

**Enhance Your Writing** 

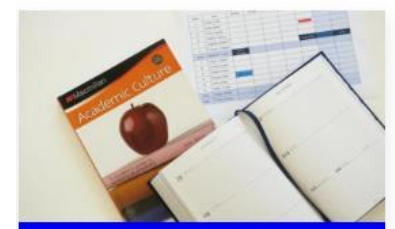

**Preparing Your Assessments** 

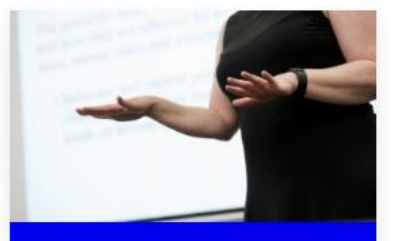

**Presentation Skills** 

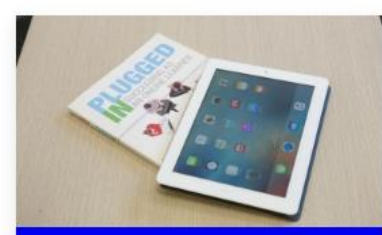

**Making The Technology Work** For You

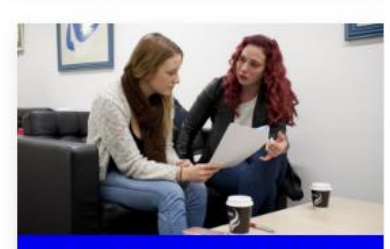

**Being a Critical and Reflective** Thinker

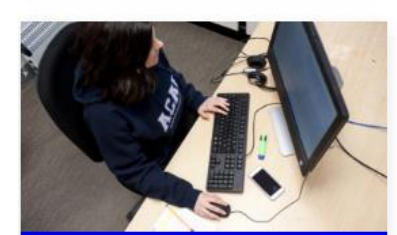

**Essential Skills For Your VET Diploma Studies** 

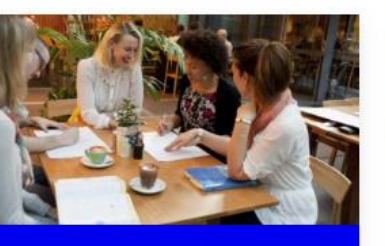

**Peer Assisted Study Sessions** (PASS)

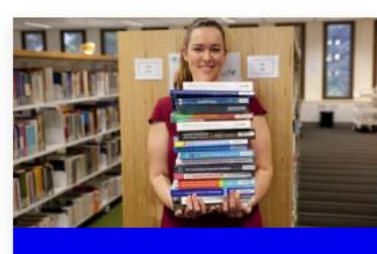

**Test and Exam Skills** 

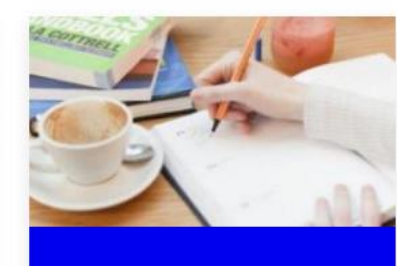

**English Language Support** 

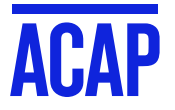

### http://sls.navitas-professional.edu.au/

# **HOW DID WE DO?**

Tomorrow you will be sent an email with a survey link and a link to these slides.

We would appreciate your feedback on this webinar to help us improve our service.

https://www.surveymonkey.com/r/SLSWebinarSurvey

# Thank You!

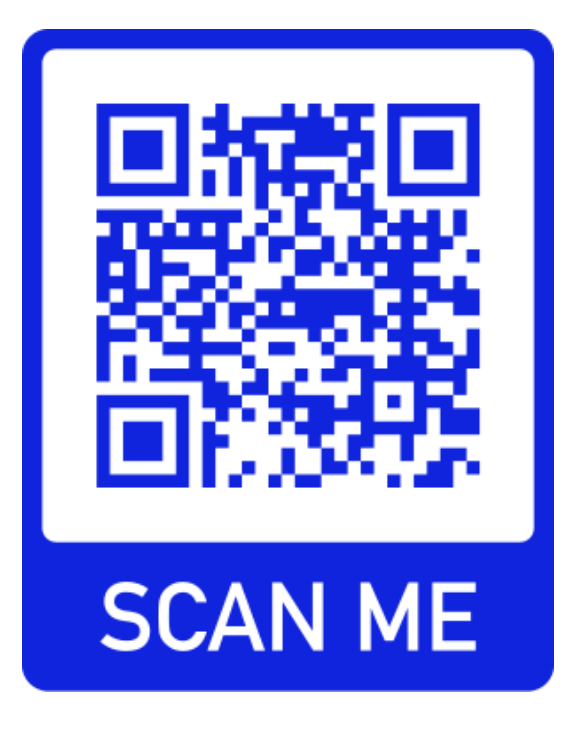

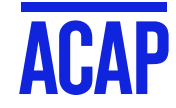

# THANKYOU

**CONTACT: Student Learning Support** 

> **ACAP** Australian<br>College of<br>**Applied Professions**